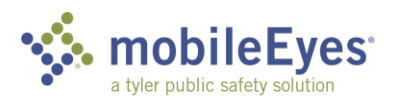

## Process: Contractor Inspection Portal Procedure: How to submit a report to the AHJ.

Date Created/Updated: 02/18/19

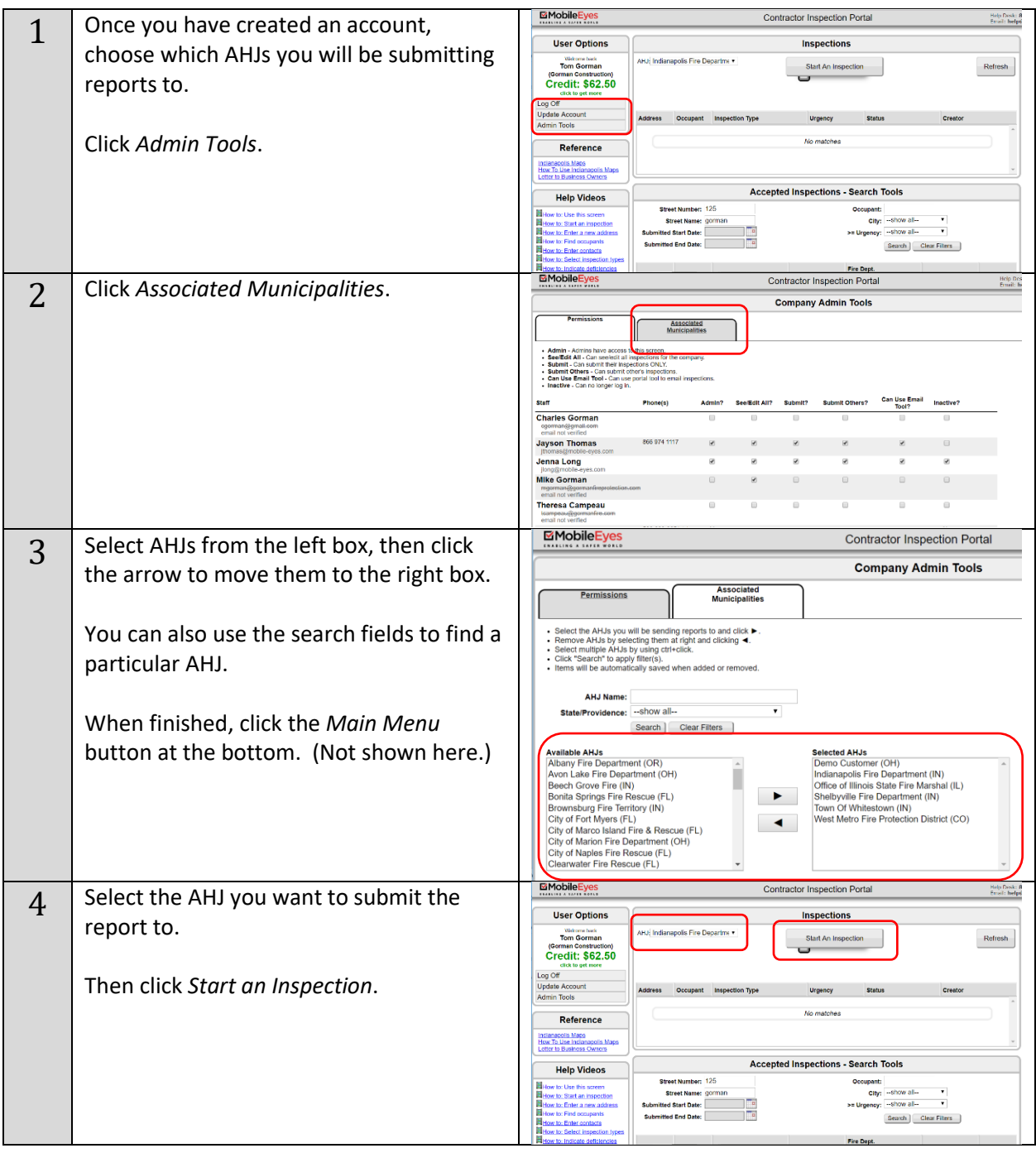

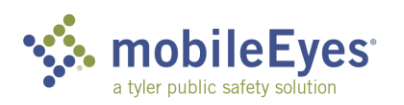

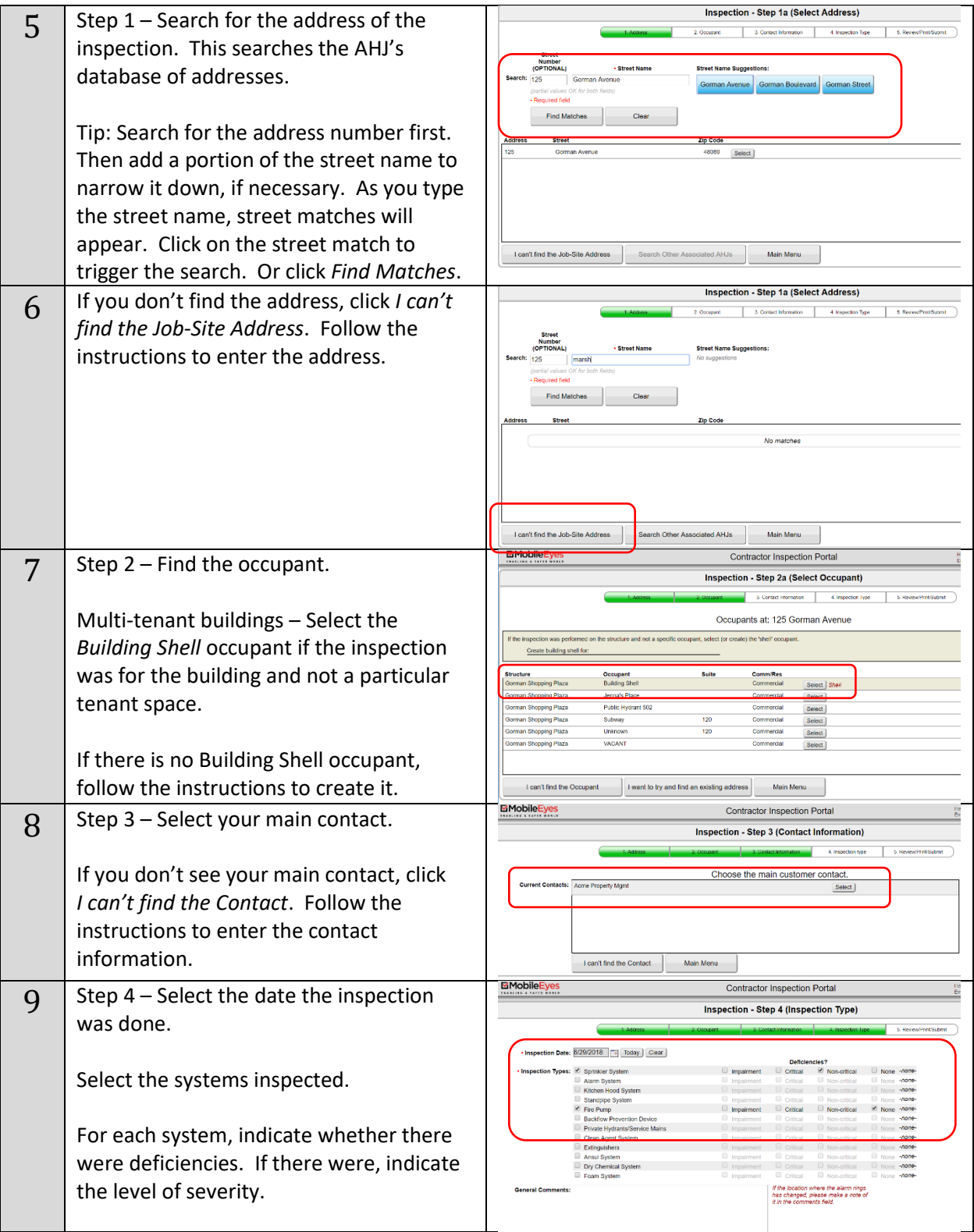

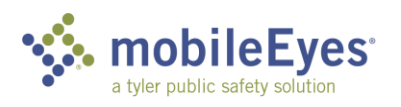

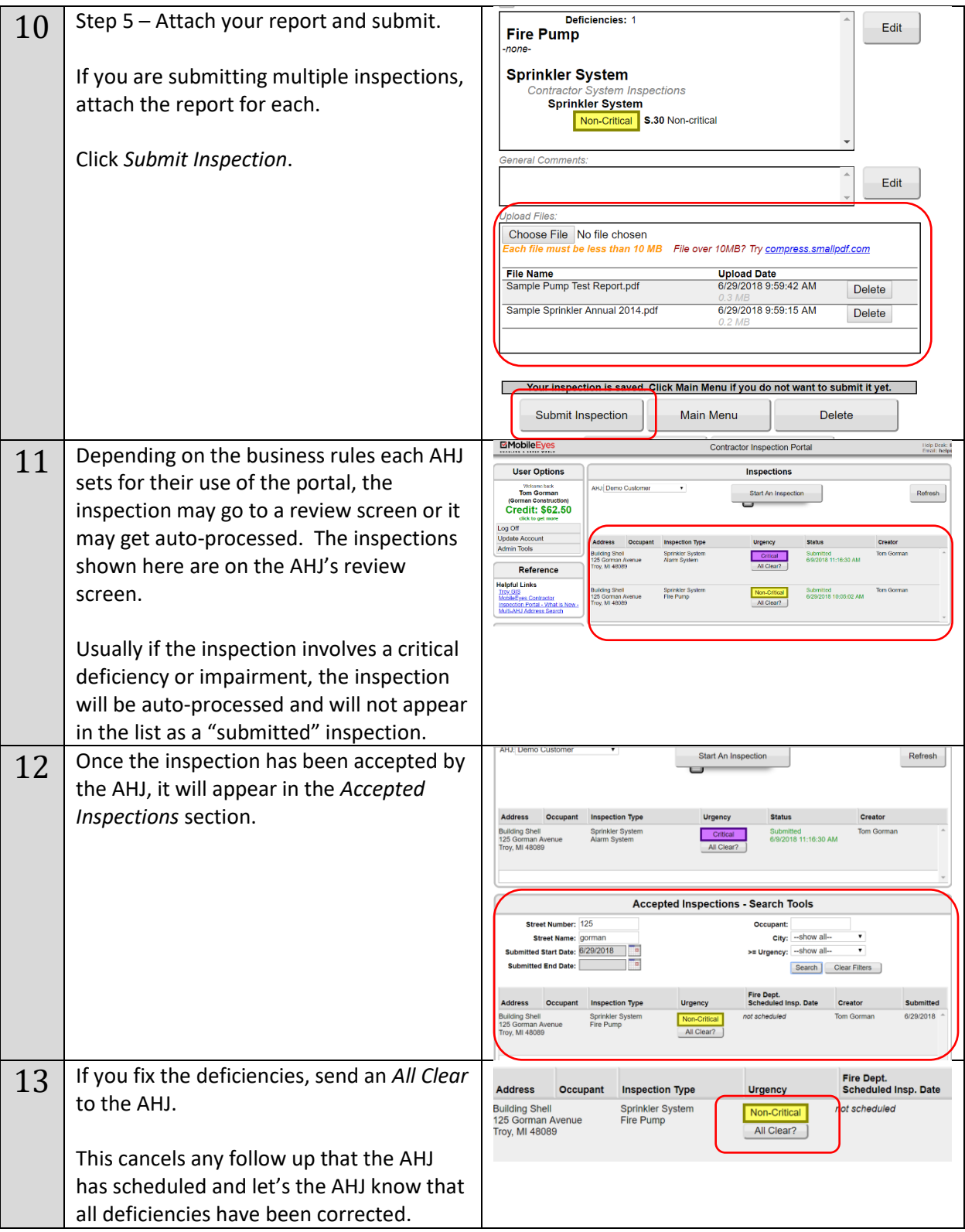